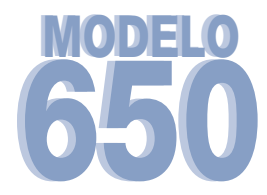

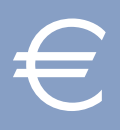

Este modelo deberá cumplimentarse preferentemente sobre la pantalla para su posterior impresión y, de no tener esta opción, imprimiendo en blanco los ejemplares y rellenando en letra mayúscula los apartados.

La Ley y el Reglamento a los que genéricamente se hace referencia en esta hoja de instrucciones son, respectivamente, la Ley 29/1987, de 18 de diciembre, reguladora del Impuesto sobre Sucesiones y Donaciones y el Real Decreto 1629/1991, de 8 de noviembre, por el que se aprueba el Reglamento del citado Impuesto.

La Comunidad Autónoma de Castilla y León ha regulado determinados aspectos del impuesto, que se recogen en el Decreto Legislativo por el que se aprueba el Texto Refundido de las Disposiciones Legales de la Comunidad de Castilla y León en materia de tributos propios y cedidos.

El contenido de las instrucciones de este modelo tiene carácter meramente informativo por lo que, en cualquier caso, habrá que atender a lo dispuesto en la normativa vigente en cada momento.

Podrá presentarse autoliquidación parcial, previa conformidad de todos los sujetos pasivos, a los solos efectos de cobrar seguros sobre la vida, créditos del causante, haberes devengados y no percibidos por el mismo, retirar bienes, valores, efectos o dinero que se hallasen en depósito y demás supuestos análogos (art.° 89 del Reglamento). El ingreso de una autoliquidación parcial, tendrá el carácter de ingreso a cuenta de la autoliquidación completa que posteriormente haya que practicar por la sucesión hereditaria de que se trate.

El ingreso podrá realizarse a través de las Entidades Colaboradoras en la recaudación con la Junta de Castilla y León.

**El pago se considerará válido y tendrá efectos liberatorios únicamente cuando se haya efectuado en cuentas de titularidad de la Comunidad de Castilla y León.**

**Una vez realizado el ingreso el interesado deberá presentar en la Oficina Gestora los ejemplares devueltos por caja junto con el sobre establecido al efecto, la declaración realizada en el modelo que corresponda (Mod. 660, normal, y Mod. 661, simplificada) y la documentación que proceda.**

## **CUMPLIMENTACIÓN**

Por favor, rellene en primer lugar los datos de la oficina de presentación.

□**01 a** □**26 Identificación.** Si dispone de las etiquetas identificativas, adhiera una en el espacio reservado al efecto en cada uno de los ejemplares. Si no dispone de etiquetas identificativas o contienen datos erróneos o desfasados, cumplimente los datos de identificación del sujeto pasivo y del causante.

□**14 Grupo.** Se consignará el grupo, del I al IV, que corresponda según la edad del sujeto pasivo y su parentesco con el causante.

□**27 Devengo.** Consigne en expresión numérica la fecha de fallecimiento del causante, utilizando dos dígitos para el día, dos para el mes, y los cuatro dígitos del año (si la cifra tiene un solo dígito consígnela precedida de un cero).

□**28** y□**29 Tipo de documento.**Marque una **X** según se acompañe un documento privado o público.

□**30** En caso de documento público se harán constar los apellidos y nombre del Notario.

□**31** Solo se cumplimentará cuando el Notario lo hubiera consignado en el documento, junto a sus datos identificativos.

□**32** Se consignará el número de protocolo del documento.

□**33 Clase de liquidación.** Consigne la letra que corresponda: **T** (Total), **P** (Parcial) o **C** (Complementaria).

□**34** a□**36** Marque una **X** en los supuestos de alegar exención o no sujeción y consigne el fundamento legal en que se base.

□**37** Se marcará una X cuando la sucesión corresponda al caso general, entendiendo por tal cuando no se trate de ninguno de los casos específicos que figuran a continuación.

□**38** Se marcará una X cuando el sujeto pasivo adquiera la nuda propiedad respecto de alguno o todos los bienes de la herencia.

□**39** Se marcará una X cuando a la adquisición del sujeto pasivo fuesen acumulables donaciones que anteriormente le hubiera hecho el causante, según lo indicado en las instrucciones al apartado L de la declaración.

□**40** Se consignará el **valor neto de la adquisición individual** que se haya hecho figurar en la declaración (última página).

□**41 Reducción por parentesco con el causante.** Se consignará la reducción que co rrespondan en función del grupo señalado en la identificación. Los importes de las reducciones según grupos que figuran en la hoja de parámetros.

En las adquisiciones "mortis causa" a efectos de la aplicación de los beneficios fiscales, se asimilarán a los cónyuges los miembros de uniones de hecho que hayan tenido convivencia estable de pareja durante, al menos, dos años anteriores a la muerte del causante y cuya unión se haya inscrito en el Registro de Uniones de Hecho de Castilla y León, creado por el Decreto 117/2002, de 24 de octubre.

□**42 Reducción por discapacidad.** Cuando el sujeto pasivo tuviera la condición legal de persona con discapacidad física, psíquica o sensorial (según Decreto Legislativo 1/1994, de 20 de junio, art.° 148), además de la reducción que pudiera corresponderle por su inclusión en uno de los grupos anteriores, se aplicará otra, independientemente del parentesco, por la cuantía que corresponda al grado de discapacidad, según figura en hoja de parámetros independiente.

**[43] a [48]** Se consignarán las cuantías de las reducciones que para el sujeto pasivo se hayan hecho figurar en la declaración (apartado O del modelo normal y apartado O

**No será aplicable reducción alguna cuando se trate de una liquidación parcial, excepto si se practica para el cobro de seguros sobre la vida.**

**49 Total reducciones.** Se recogerá la suma de los importes consignados en las casillas  $\overline{41}$  a  $\overline{48}$ .

**50** Base liquidable. Se consignará el resultado de la diferencia entre el importe de la casilla |40 y el de la casilla |49 .

**CASO GENERAL.** Este bloque se cumplimentará en el caso general a que se refiere la casilla 37.

□**51** Aplique la tarifa que figura en hoja independiente y consigne el resultado de las cantidades obtenidas.

□**52** Señale el coeficiente que corresponda en función del Grupo y del patrimonio preexistente del sujeto pasivo. Los coeficientes aplicables figuran en la hoja de parámetros.

□**53** La cuota tributaria será el resultado de multiplicar la cuota íntegra, casilla □51 , por el coeficiente, casilla □52 .

**CASOS DE APLICACIÓN DE TIPO MEDIO.** Este bloque solo se cumplimentará en los casos específicos a que se refiere y conforme a las indicaciones que seguidamente se hacen para cada caso:

CASO DE ADQUISICIÓN DE LA NUDA PROPIEDAD:

□**54 Base liquidable teórica.** Se determinará computando el valor íntegro de los bienes de los que el sujeto pasivo adquiere la nuda propie-

dad. Para su obtención habrán de realizarse las mismas operaciones indicadas en las casillas [40] a [50] para obtener la base liquidable real.

**55** Se aplicará la tarifa que figura en hoja independiente.

□**56** Señale el coeficiente que corresponda en función del patrimonio preexistente del sujeto pasivo, según el cuadro que figura en hoja de parámetros.

□**57** Se consignará el resultado de multiplicar las dos casillas inmediatamente anteriores.

□**58** El tipo medio efectivo de gravamen se obtiene dividiendo la cuota tributaria teórica por la base liquidable teórica y multiplicando por 100. Se tomarán hasta dos decimales.

□**59** La cuota se obtiene aplicando a la base liquidable real, casilla □50 , el tipo medio efectivo, casilla □58 .

CASO DE ACUMULACIÓN DE DONACIONES.

□**54 Base liquidable teórica.** Se obtendrá sumando a la base liquidable las de las donaciones anteriores que sean objeto de acumulación, según las indicaciones hechas al apartado L de la declaración.

□**55** a □**59** Se operará de la misma forma indicada para el caso de adquisición de nuda propiedad.

## **DEUDA TRIBUTARIA.**

□**60** Se consignará el importe de la casilla □53 , excepto en los casos de aplicación de tipo medio que se consignará el de la casilla □59 .Esta cantidad no podrá ser negativa, si resultase negativa se consignará **cero**.

□**61** Se consignará el exceso de cuota resultantede aplicar lo previsto en el artículo 22.2 de la Ley del Impuesto. Esta deducción solo será de  $\overline{aplicación}$ , en su caso, cuando el coeficiente (casilla  $\overline{52}$ ) sea distinto al 1,0000.

□**62** Se consignará la diferencia entre las dos casillas precedentes.

□**63** Cuando el contribuyente esté sujeto al Impuesto por obligación personal, podrá deducir la menor de las cantidades siguientes:

- a) El importe efectivo de lo satisfecho en el extranjero por razón de impuesto similar, que afecte al incremento patrimonial sometida a gravamen en España.
- b) El resultado de aplicar el tipo medio de este Impuesto al incremento patrimonial correspondiente a bienes que radiquen o derechos que puedan ser ejercitados fuera de España, cuando hubiesen sido sometidos a gravamen en el extranjero por un impuesto similar.

□**64** Cuando proceda aplicar bonificación de la cuota, se consignará el resultado de aplicar el porcentaje que corresponda a la diferencia entre los importes de las casillas  $62$  y  $63$ .

□**65** Se consignarán las cuotas ingresadas anteriormente por el sujeto pasivo por liquidaciones previas.

□**66 Intereses de demora.-** Esta casilla solo se cumplimentará en casos excepcionales, tales como pérdida de reducciones por incumplimiento de requisitos, prórrogas, suspensiones, u otros previstos legalmente.

□**67** Se consignará el resultado de realizar las operaciones indicadas. Si el resultado fuese negativo, se cumplimentará con cero.

A efectos de la aplicación de los beneficios fiscales establecidos en el Impuesto sobre Sucesiones y Donaciones, se asimilarán a los cónyuges los miembros de uniones de hecho que hayan tenido convivencia estable de pareja durante, al menos, dos años anteriores a la fecha de devengo del impuesto y cuya unión se haya inscrito en el Registro de Uniones de Hecho de Castilla y León.